# **Anexo 2**

Sistema de Repositorio Único de Información Tecnológica. SIRUNIT

#### **DIAGRAMA PRINCIPAL DEL SISTEMA**

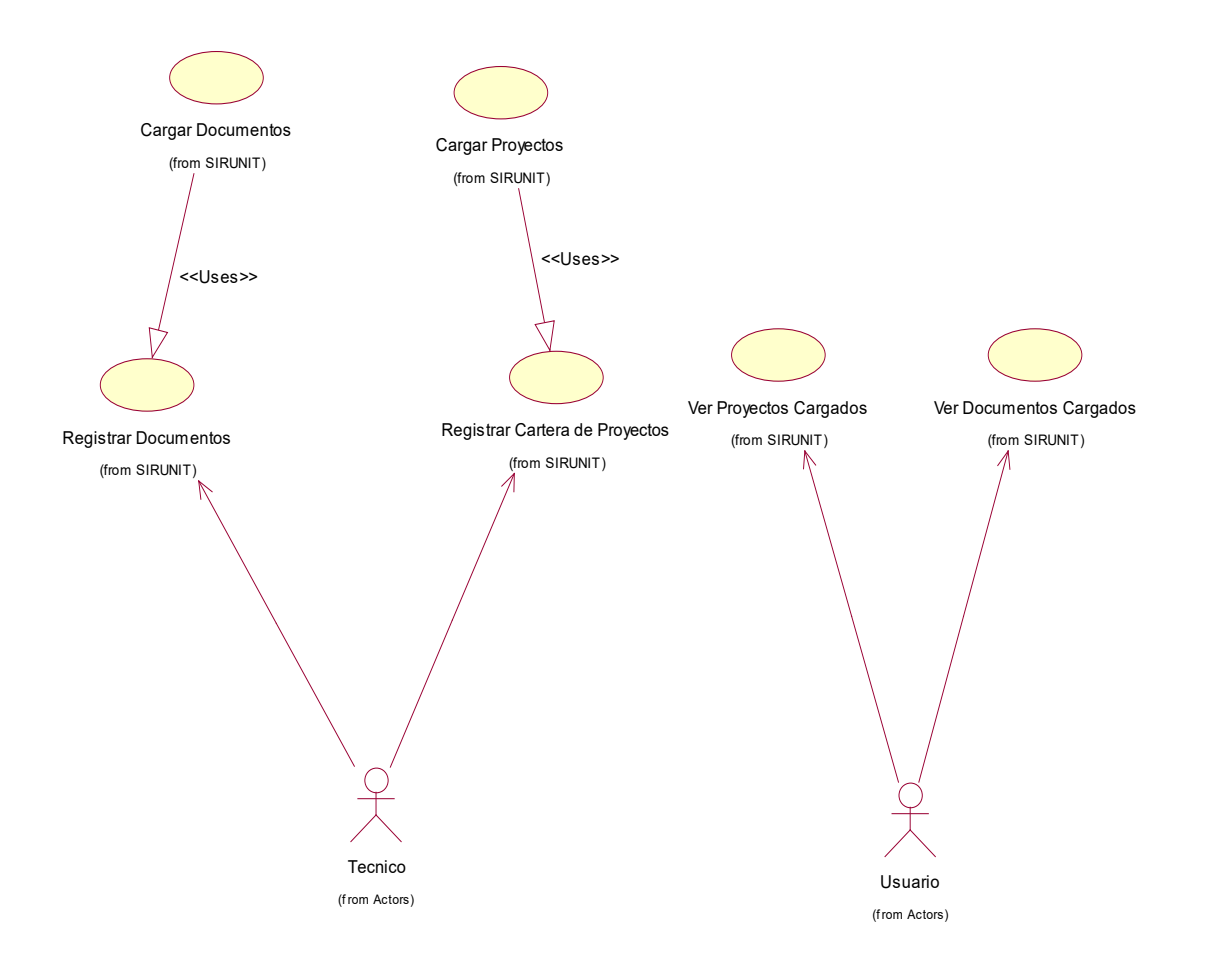

#### **DIAGRAMA DE CONTROL DE CATALOGOS**

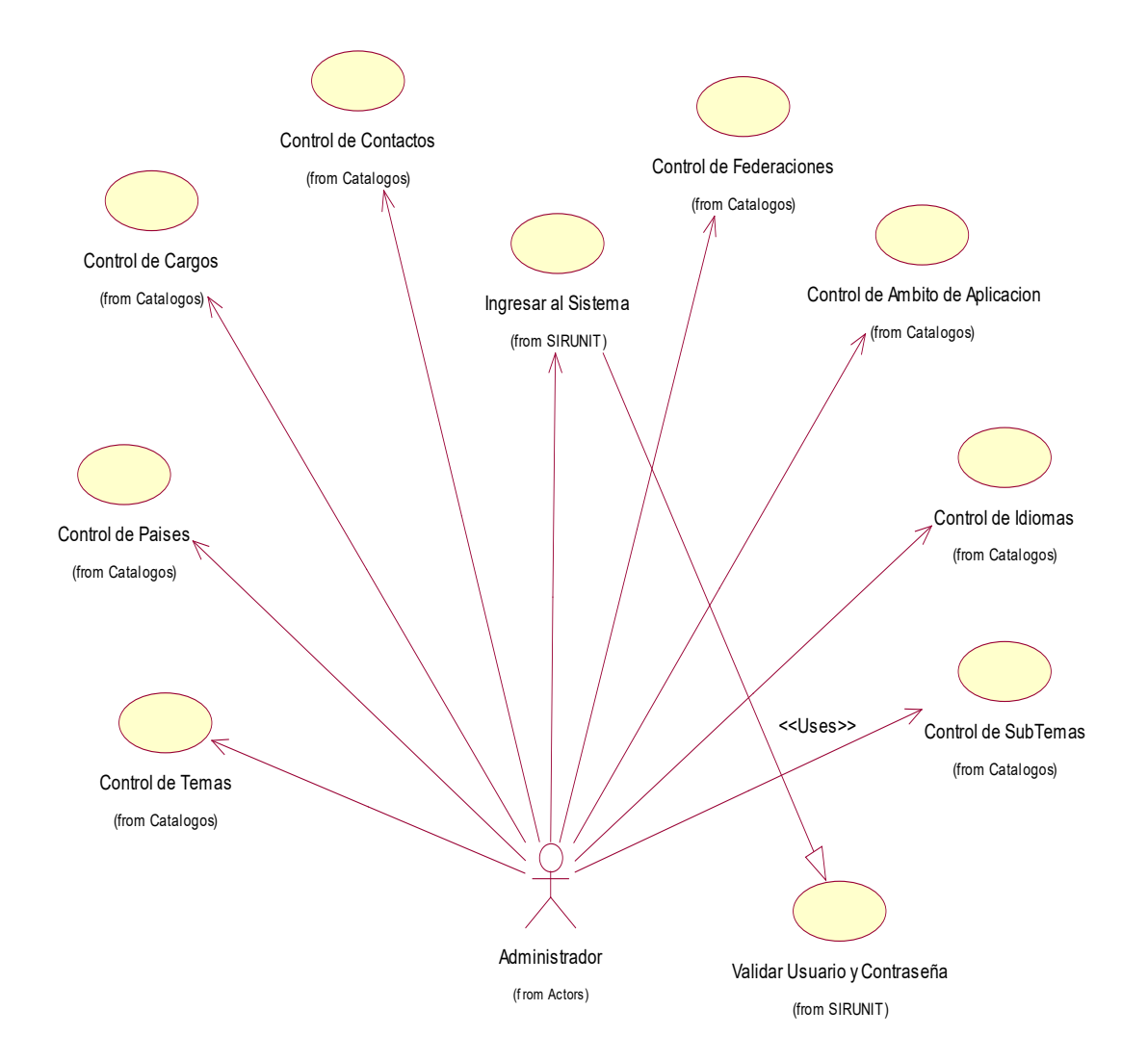

#### **DIAGRAMA DE MODULO DE SEGURIDAD**

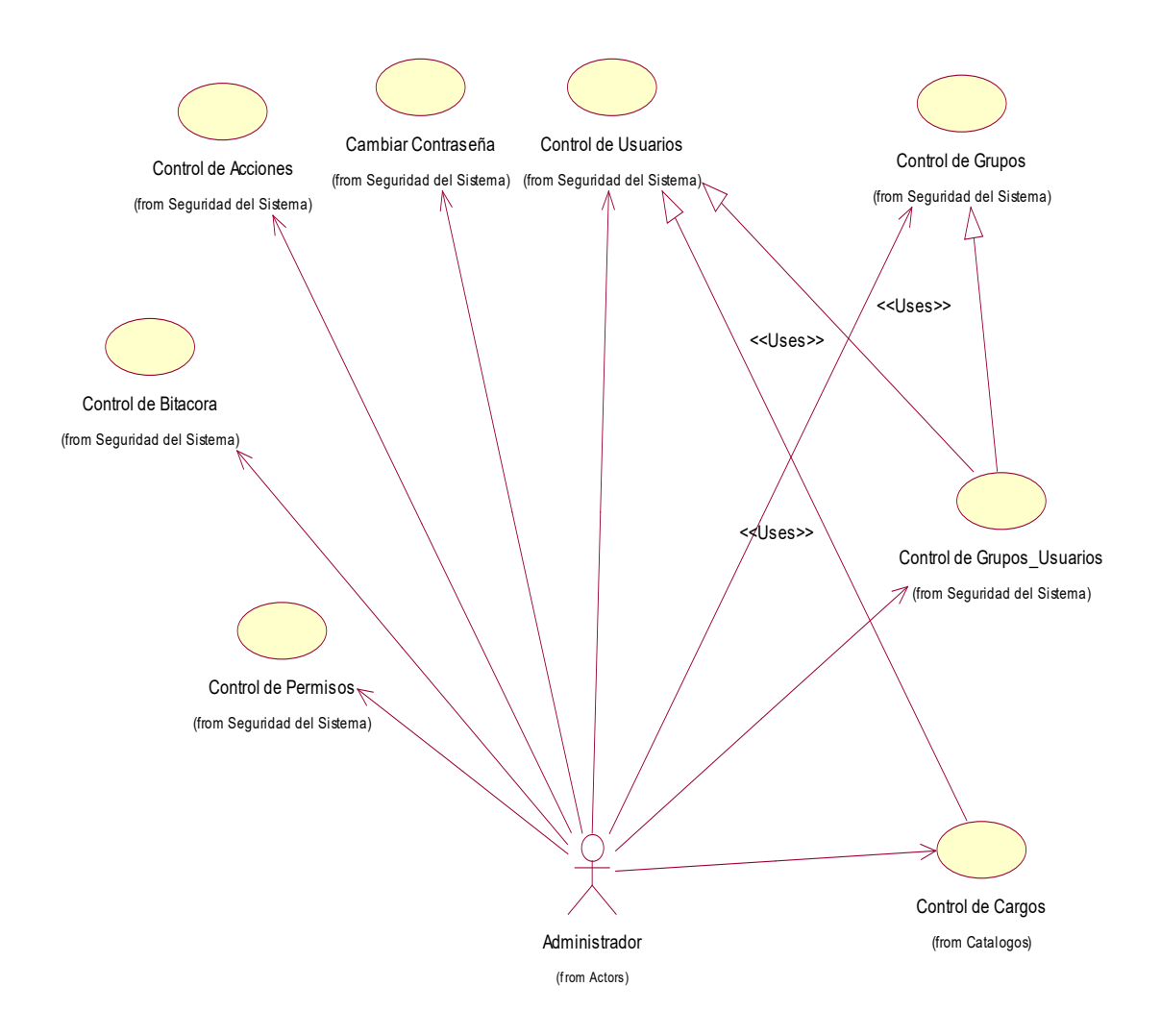

#### DIAGRAMA DE CLASES PRINCIPAL SIRUNIT-CARGA DE DOCUMENTOS

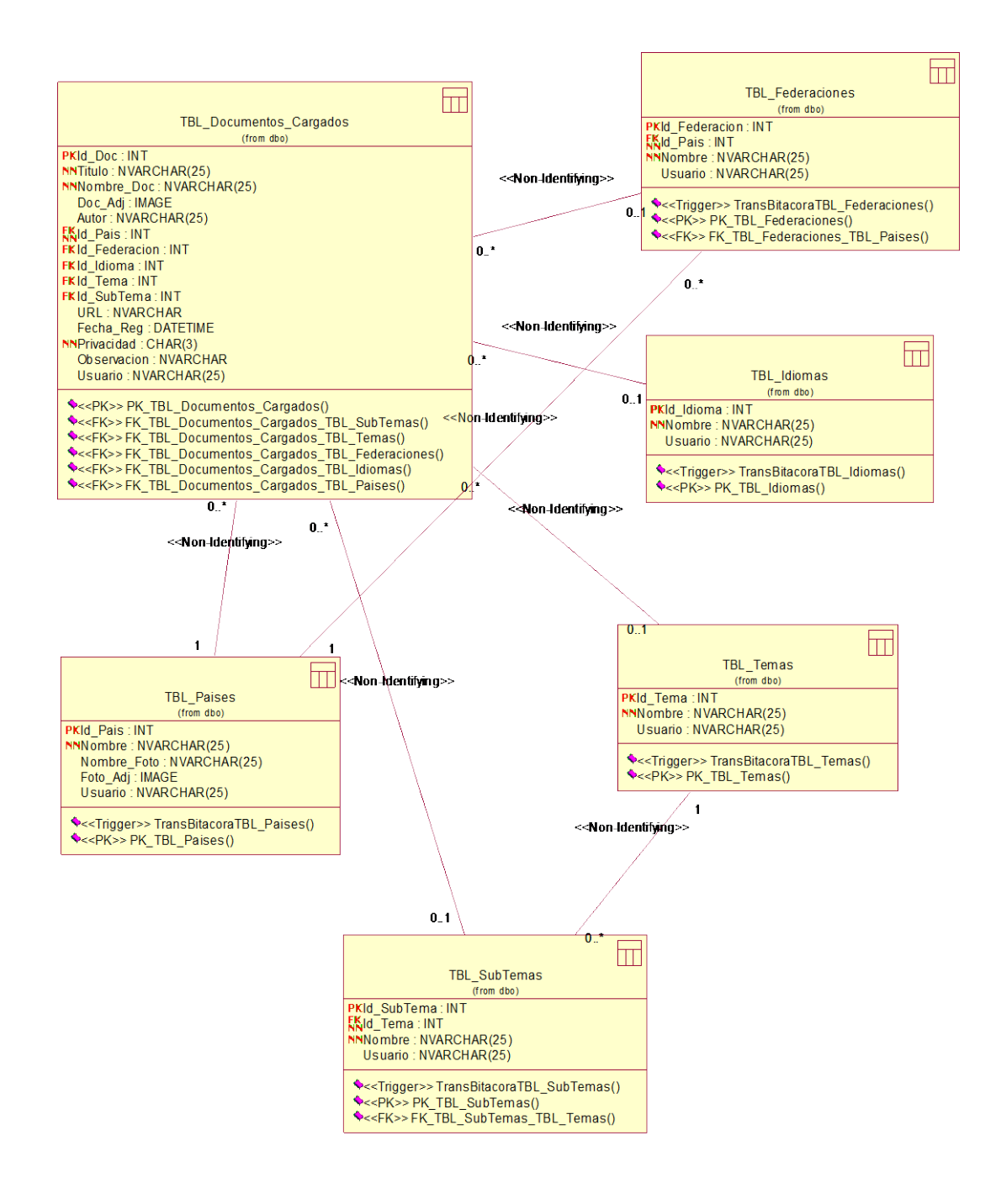

#### DIAGRAMA DE CLASE DE SIRUNIT-CARGA DE PROYECTOS

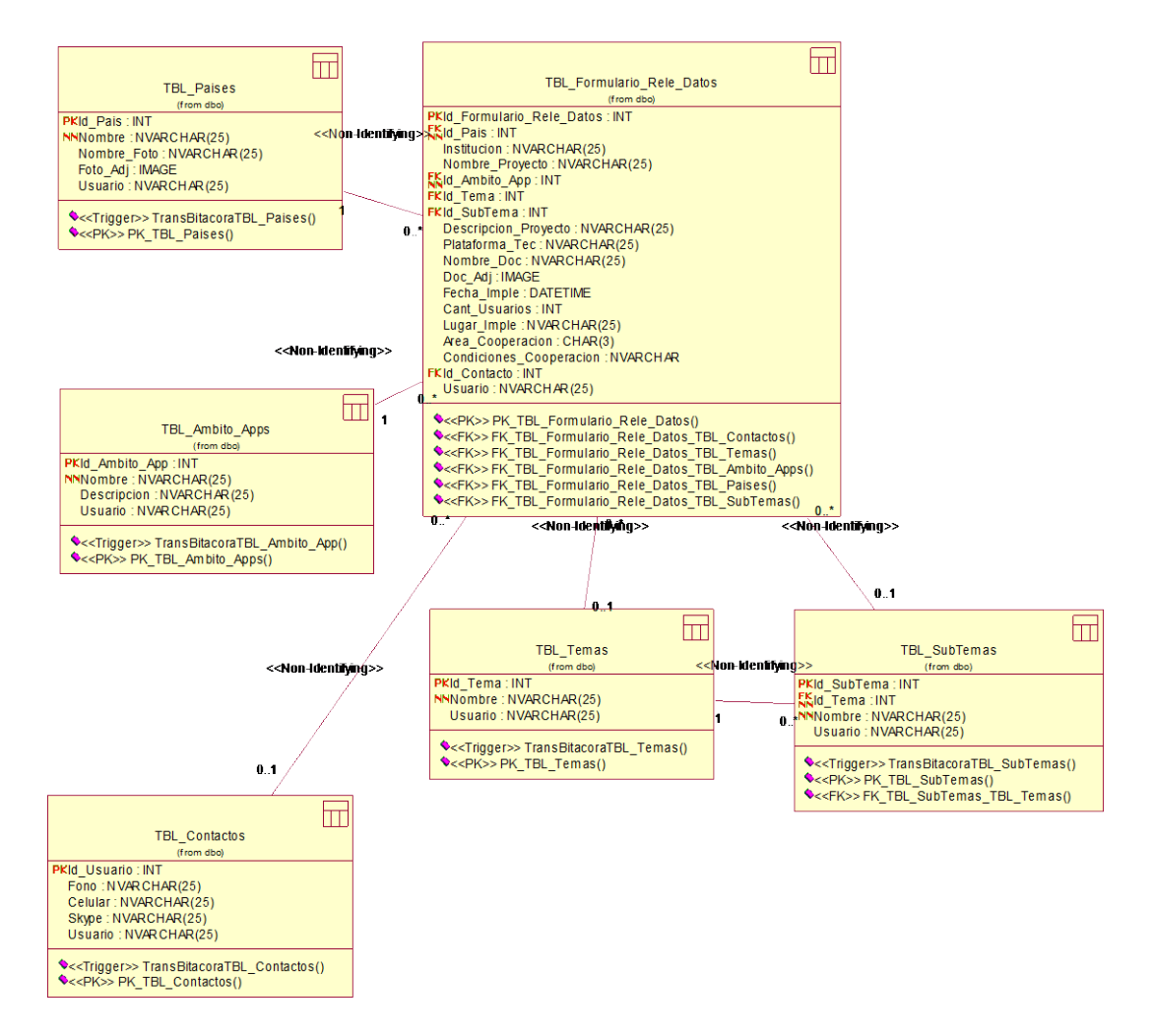

Página  $\mathcal{Q}$ 

#### DIAGRAMA DE CLASES MODULO DE SEGURIDAD

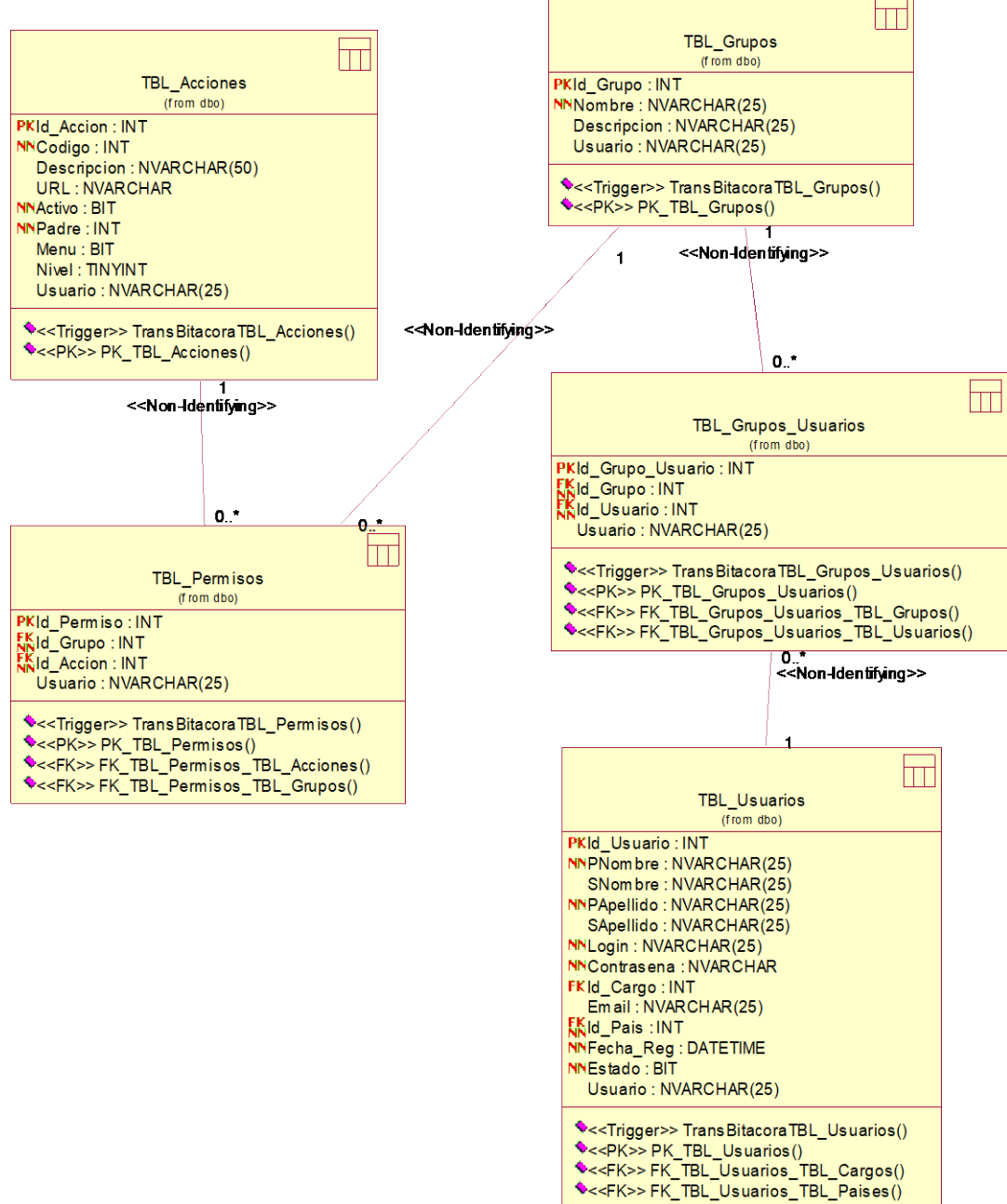